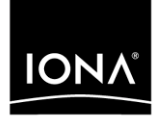

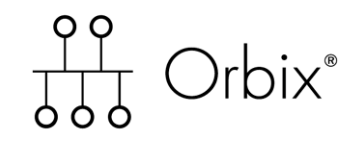

## CORBA Session Management Guide, Java

Version 6.2, December 2004

Making Software Work Together<sup>™</sup>

IONA Technologies PLC and/or its subsidiaries may have patents, patent applications, trademarks, copyrights, or other intellectual property rights covering subject matter in this publication. Except as expressly provided in any written license agreement from IONA Technologies PLC, the furnishing of this publication does not give you any license to these patents, trademarks, copyrights, or other intellectual property. Any rights not expressly granted herein are reserved.

IONA, IONA Technologies, the IONA logo, Orbix, Orbix Mainframe, Orbix Connect, Artix, Artix Mainframe, Artix Mainframe Developer, Mobile Orchestrator, Orbix/E, Orbacus, Enterprise Integrator, Adaptive Runtime Technology, and Making Software Work Together are trademarks or registered trademarks of IONA Technologies PLC and/or its subsidiaries.

Java and J2EE are trademarks or registered trademarks of Sun Microsystems, Inc. in the United States and other countries.

CORBA is a trademark or registered trademark of the Object Management Group, Inc. in the United States and other countries. All other trademarks that appear herein are the property of their respective owners.

IONA Technologies PLC makes no warranty of any kind to this material including, but not limited to, the implied warranties of merchantability and fitness for a particular purpose. IONA Technologies PLC shall not be liable for errors contained herein, or for incidental or consequential damages in connection with the furnishing, performance or use of this material.

#### COPYRIGHT NOTICE

No part of this publication may be reproduced, stored in a retrieval system or transmitted, in any form or by any means, photocopying, recording or otherwise, without prior written consent of IONA Technologies PLC. No third party intellectual property right liability is assumed with respect to the use of the information contained herein. IONA Technologies PLC assumes no responsibility for errors or omissions contained in this book. This publication and features described herein are subject to change without notice.

Copyright © 2001–2004 IONA Technologies PLC. All rights reserved.

All products or services mentioned in this manual are covered by the trademarks, service marks, or product names as designated by the companies who market those products.

Updated: 18-Oct-2004

M3219

# **Contents**

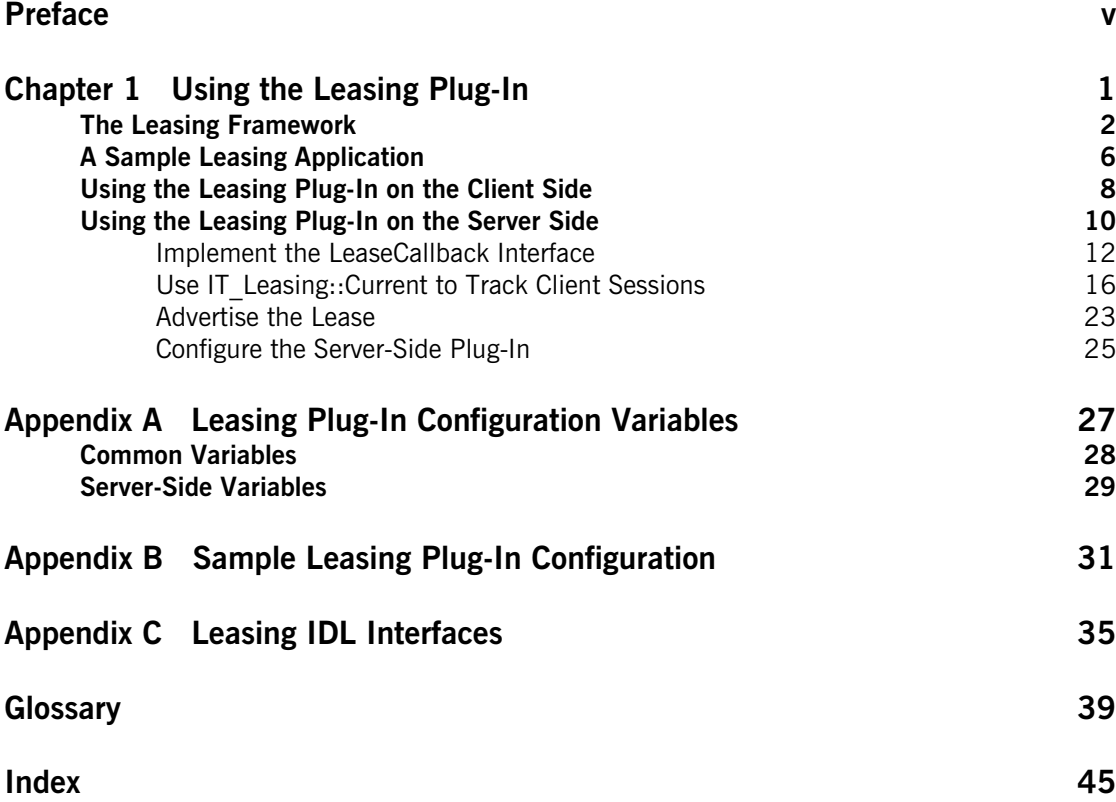

**CONTENTS** 

# <span id="page-4-0"></span>Preface

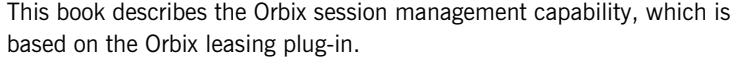

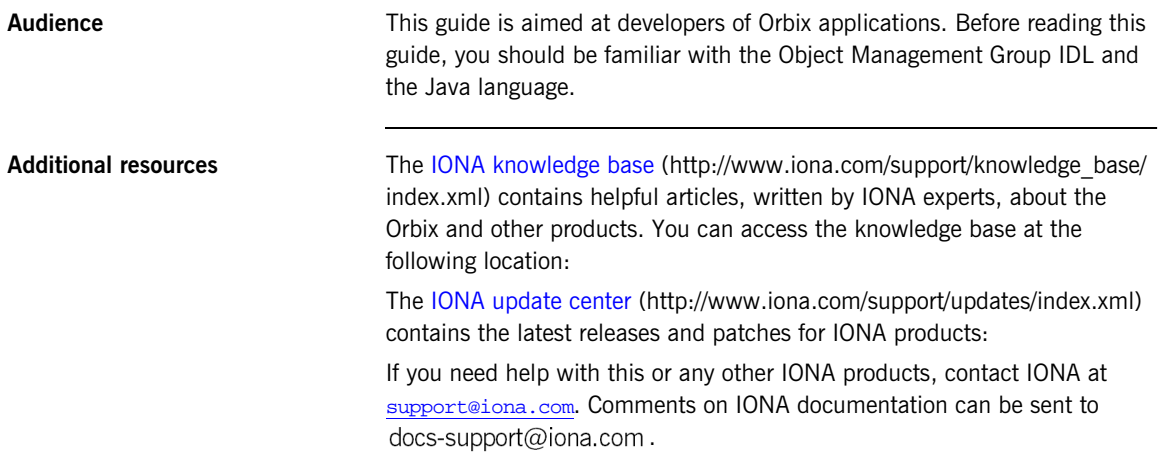

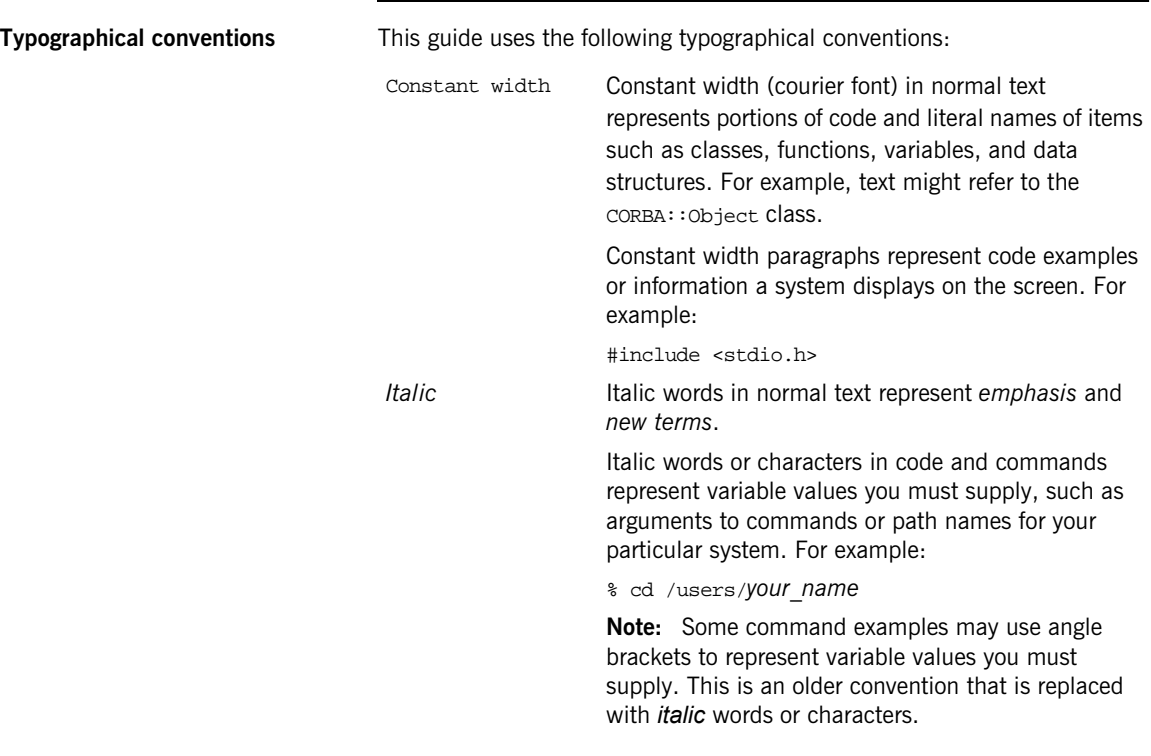

**Keying conventions** This guide may use the following keying conventions:

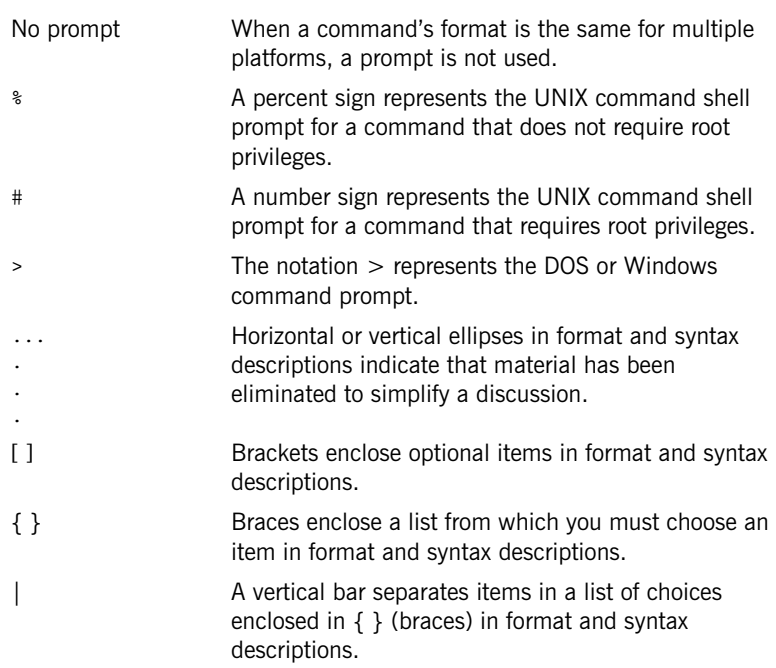

PREFACE

## CHAPTER 1

# <span id="page-8-0"></span>Using the Leasing Plug-In

*This chapter describes what the leasing plug-in does and how to use the leasing plug-in on the client-side and the server-side of your application.*

**In this chapter** The following topics are discussed in this chapter:

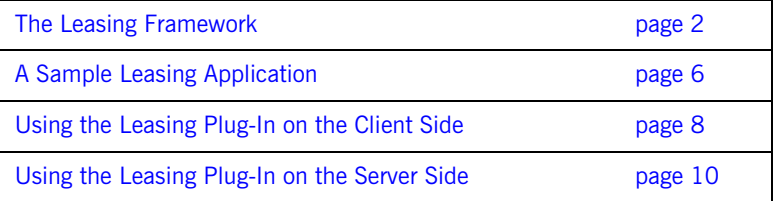

# <span id="page-9-0"></span>**The Leasing Framework**

<span id="page-9-4"></span><span id="page-9-2"></span><span id="page-9-1"></span>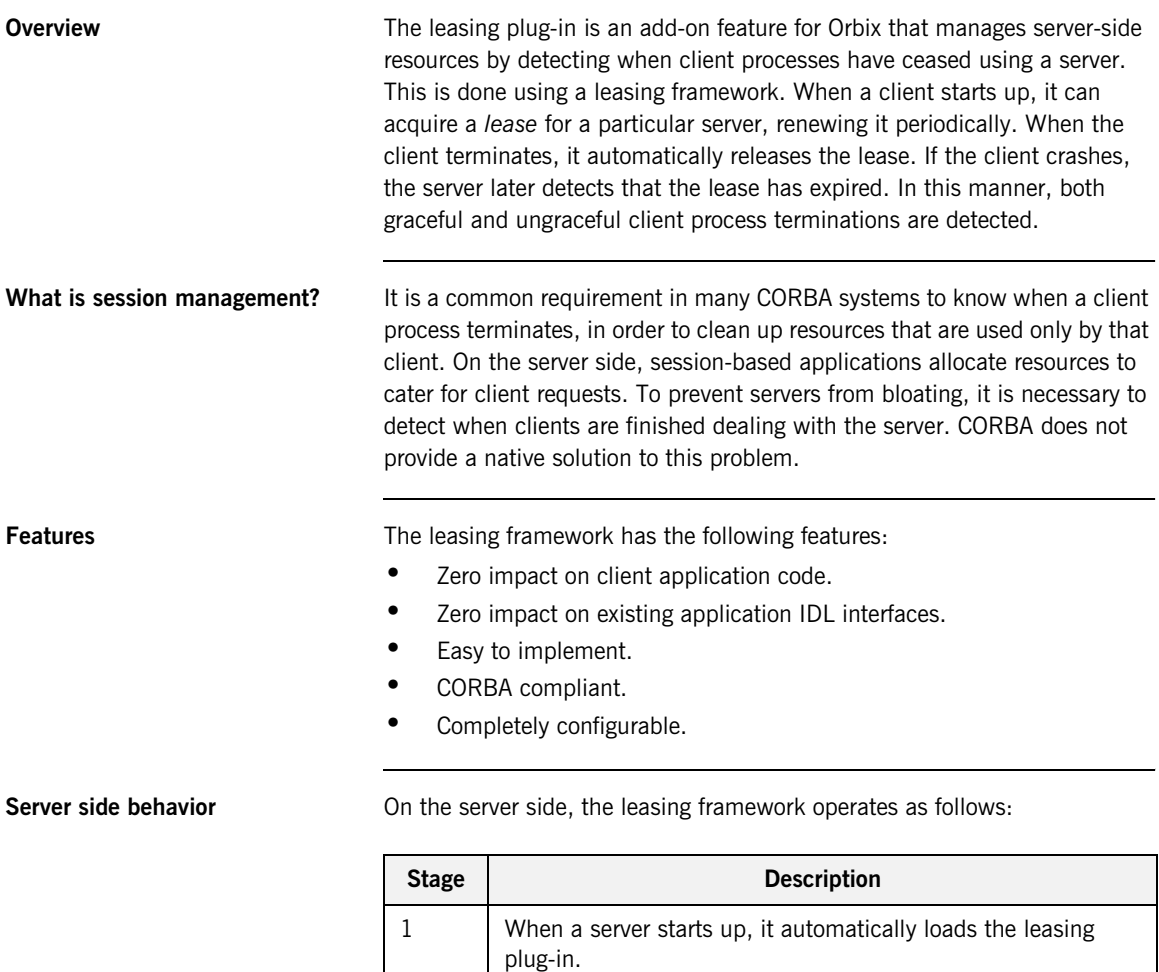

service.

<span id="page-9-3"></span>2 During initialization, the server advertises the lease, which

causes a LeaseCallback object to be bound in the naming

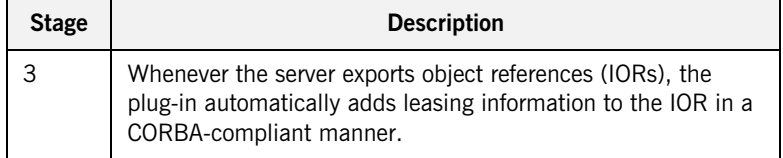

<span id="page-10-0"></span>**Client side behavior** On the client side, the leasing framework operates as follows:

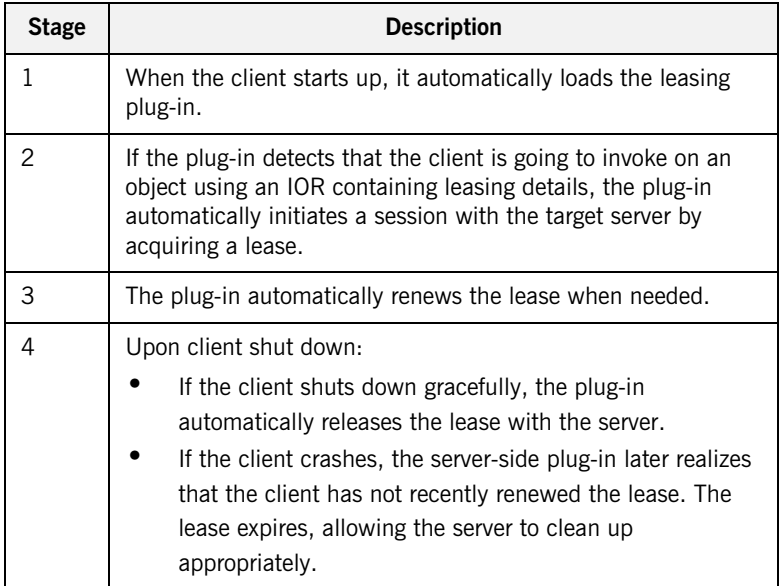

## **3**

<span id="page-11-3"></span>**Lease acquisition** A client initiates a session by acquiring a lease from a leasing server, as shown in [Figure 1](#page-11-0).

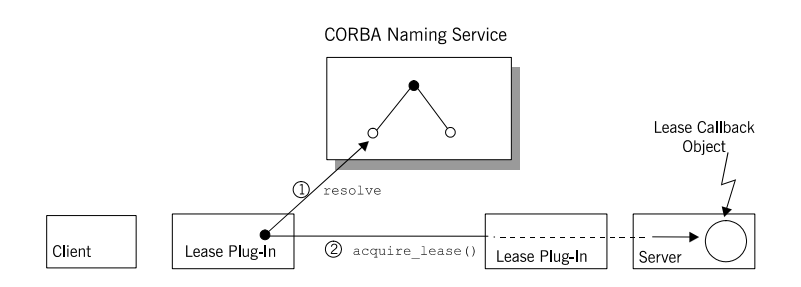

**Figure 1:** *The Client Acquires a Lease*

The client session is initiated by the leasing plug-in, as follows:

- 1. The client's leasing plug-in obtains an IT\_Leasing::LeaseCallback object reference by resolving a name in the CORBA naming service.
- 2. The client's leasing plug-in initiates a session by calling acquire\_lease() on the LeaseCallback object.

<span id="page-11-2"></span><span id="page-11-1"></span><span id="page-11-0"></span>**Lease renewal After acquiring a lease, the client renews the lease at regular intervals, as** shown in [Figure 2](#page-11-1)

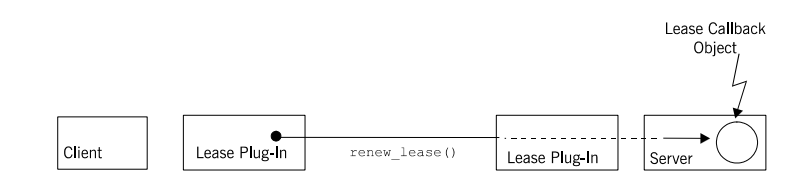

**Figure 2:** *The Client Renews the Lease*

The period between lease renewals is specified by the plugins:lease:lease\_ping\_time configuration variable.

<span id="page-12-1"></span>**Client shutdown** When the client shuts down, the lease is released as shown in [Figure 3](#page-12-0)

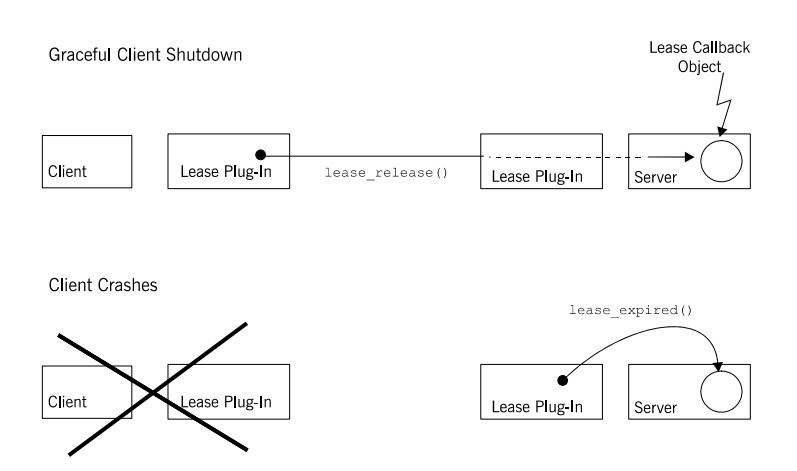

<span id="page-12-0"></span>**Figure 3:** *The Lease is Released When the Client Shuts Down*

The following shutdown scenarios can occur:

- **•** *Graceful client shutdown*—if the client shuts down gracefully, the plug-in automatically calls lease\_release() to end the session.
- **•** *Client crashes*—if the client crashes, the server-side plug-in calls lease\_expired() on the LeaseCallback object after a period of time specified by the plugins:lease:lease\_reap\_time configuration variable.

# <span id="page-13-0"></span>**A Sample Leasing Application**

<span id="page-13-3"></span><span id="page-13-1"></span>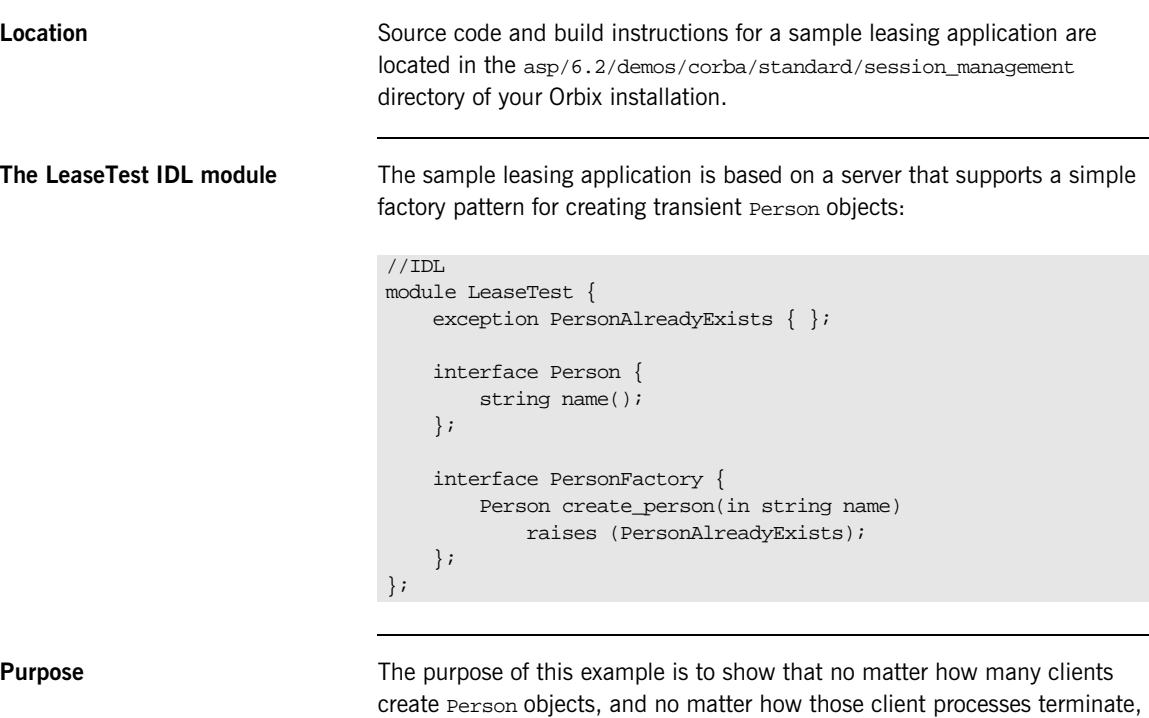

<span id="page-13-2"></span>

**Client-server interaction** Clients interact with the LeaseTest server as follows:

server is able to keep its memory usage down.

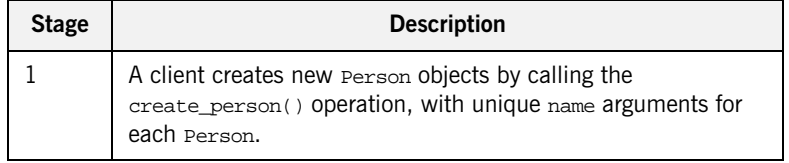

the server is notified when it can safely clean up the objects. Therefore, the

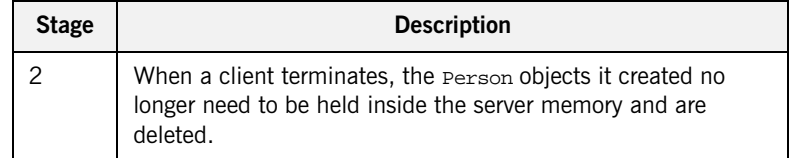

# <span id="page-15-0"></span>**Using the Leasing Plug-In on the Client Side**

<span id="page-15-4"></span><span id="page-15-3"></span>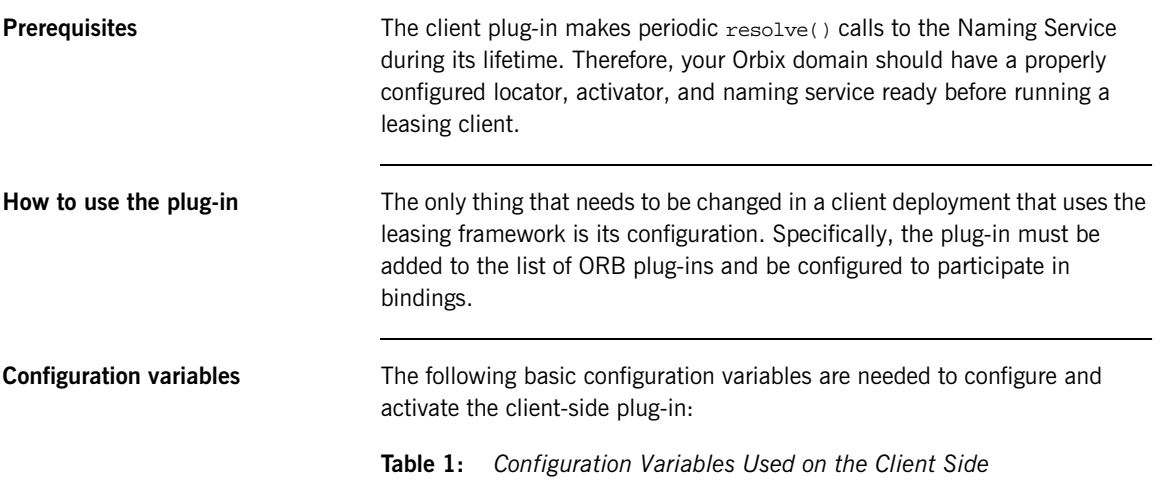

<span id="page-15-1"></span>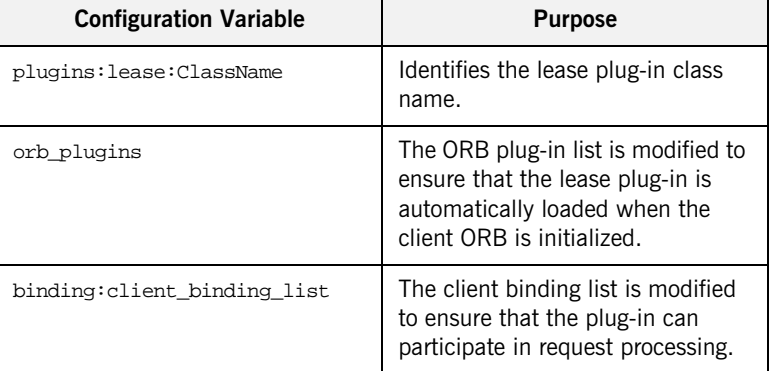

The complete set of leasing plug-in configuration variables is given in ["Leasing Plug-In Configuration Variables" on page 27](#page-34-1).

<span id="page-15-2"></span>**Configuring for colocated CORBA objects**

In the client\_binding\_list, a binding description containing the POA\_Coloc interceptor name *must* appear before the first binding description that contains a LEASE interceptor name. This is to ensure that a leasing application does not attempt to lease a colocated CORBA object.

<span id="page-16-0"></span>**Example configuration** In an Orbix file-based configuration, the client-side plug-in might be configured as follows:

```
# Orbix Configuration File
plugins:lease:ClassName = 
   "com.iona.corba.plugin.lease.LeasePlugIn";
orb_plugins = ["local_log_stream", "lease", "iiop_profile", 
   "giop", "iiop"];
binding:client_binding_list = ["POA_Coloc", "LEASE+GIOP+IIOP", 
   "GIOP+IIOP"];
```
## <span id="page-17-0"></span>**Using the Leasing Plug-In on the Server Side**

<span id="page-17-1"></span>

**The IT Leasing module** Servers wishing to act as leasing servers interact with the plug-in to advertise leases. The interfaces used by leasing servers are declared in the IT Leasing module, which is defined in the leasing.idl file:

```
//IDL
module IT_Leasing 
{
     ...
     interface LeaseCallback
     {
         LeaseID acquire_lease()
        raises (CouldNotAcquireLease);
        void lease expired(in LeaseID lease id);
         void lease_released(in LeaseID lease_id); 
         void renew_lease(in LeaseID lease_id)
             raises (LeaseHasExpired);
     };
     local interface ServerLeaseAgent 
     {
         void advertise_lease(
             in LeaseCallback lease_callback
         ) raises (CouldNotAdvertiseLease);
        LeaseID manufacture lease id();
        void withdraw lease();
         void lease_acquired(in LeaseID lease_id);
         void lease_released(in LeaseID lease_id);
     };
     local interface Current : CORBA::Current
     {
         exception NoContext {};
         LeaseID get_lease_id() raises (NoContext);
     };
     ...
};
```
The complete listing for the IT Leasing module is in "Leasing IDL" [Interfaces" on page 35](#page-42-1).

<span id="page-18-2"></span><span id="page-18-1"></span><span id="page-18-0"></span>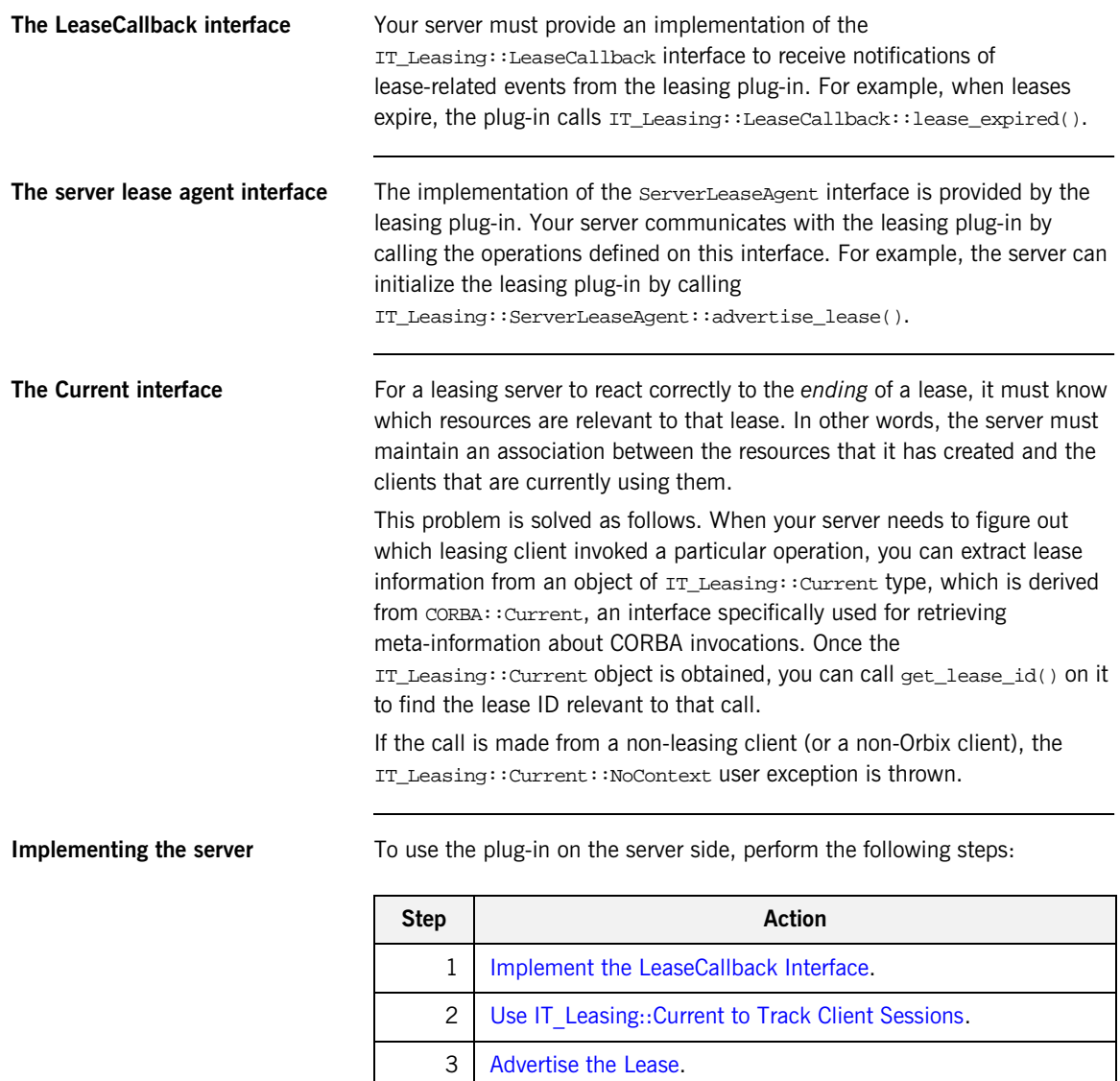

<span id="page-18-3"></span>4 [Configure the Server-Side Plug-In.](#page-32-0)

## <span id="page-19-0"></span>**Implement the LeaseCallback Interface**

<span id="page-19-1"></span>**Overview You must implement the LeaseCallback interface to receive notification of** leasing events from the plug-in.

> The following example shows a code extract from the LeaseTest demonstration, where the LeaseCallback interface is implemented by the LeaseCallbackImpl class.

**Object instances** The following two object instances are used by the LeaseCallbackImpl class:

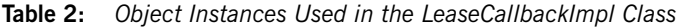

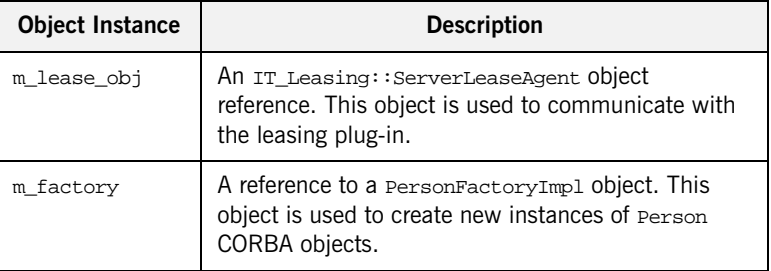

<span id="page-20-1"></span><span id="page-20-0"></span>**Implementation code** The IT Leasing::LeaseCallback interface is implemented by the LeaseCallbackImpl Java class, as shown in [Example 1.](#page-20-0)

#### **Example 1:** *The LeaseCallbackImpl Class (Sheet 1 of 2)*

```
//Java
   package demos.session_management.LeaseTest;
    //--JDK Imports--
    import java.io.*;
    //--IONAImports--
    import demos.session_management.LeaseTest.*;
    import com.iona.corba.IT_Lease_Component.*;
    import com.iona.corba.IT_Lease_Logging.*;
    import com.iona.corba.IT_Leasing.*;
    import com.iona.corba.plugin.*;
    import com.iona.corba.util.SystemExceptionDisplayHelper;
    class LeaseCallbackImpl extends LeaseCallbackPOA
    {
      private PersonFactoryImpl m_factory = null;
      private ServerLeaseAgent m_lease_obj = null;
      // Constructor (not shown)
       ...
      // IDL operations
1 public String acquire lease()
    \{ // We could throw CouldNotAcquireLease here if we 
         // wanted to refuse the lease
         if (m_lease_obj == null)
         {
          System.err.println(
    "ERROR: The Lease callback object has not been set correctly.");
          System.exit(1);
         }
        String new_lease = m_lease_obj.manufacture_lease_id();
        m_lease_obj.lease_acquired(new_lease);
        return new_lease;
     }
2 public void lease expired(String lease id)
       {
        m_factory.owner_has_gone_away(lease_id);
     }
```
**Example 1:** *The LeaseCallbackImpl Class (Sheet 2 of 2)*

```
3 public void lease_released(String lease_id) 
    \{m_lease_obj.lease_released(lease_id);
        m_factory.owner_has_gone_away(lease_id);
       }
4 public void renew_lease(String lease_id) 
    \{ // Nothing to do, since the plugin has already intercepted 
        // this request and knows that the lease has been renewed.
       } 
    }
```
The code can be explained as follows:

- <span id="page-21-3"></span><span id="page-21-2"></span><span id="page-21-0"></span>1. The LeaseCallbackImpl.acquire lease() method is called by client lease plug-ins when they need to acquire a lease with your server. The sample implementation asks the lease plug-in for a new unique lease ID, and then informs the plug-in that it has accepted the lease acquisition request by calling lease\_acquired() on the ServerLeaseAgent object. You could also create the lease ID yourself—however, you are then required to ensure its uniqueness within the server process.
- <span id="page-21-4"></span><span id="page-21-1"></span>2. The LeaseCallbackImpl.lease\_expired() method is called by the plug-in when a particular lease has expired—that is, if the lease has not been renewed within the configured reap time (see ["Leasing](#page-34-1)  [Plug-In Configuration Variables" on page 27](#page-34-1)). This can occur if the client crashes or if the network link is lost between the client and the server.

The sample implementation informs the Person factory that a particular owner of Person objects has disappeared, by calling owner\_has\_gone\_away(). The Person factory is then free to remove any Person objects belonging to that client. The sample PersonFactory removes the Person objects from a hash table, which allows the garbage collector to free the associated memory. Alternatively, a server could *evict* the transient objects by persisting their data before removing them from the hash table.

<span id="page-22-2"></span><span id="page-22-0"></span>3. The LeaseCallbackImpl.lease\_released() method is called by client lease plug-ins when the client shuts down gracefully. The implementation of this method is typically almost identical to the implementation of lease\_expired(), because they are both caused by client terminations. The sample code delegates to the PersonFactory servant, informing it that a particular client has shut down. There is one important difference between lease released() and

<span id="page-22-3"></span>lease expired(), however. When lease released() is invoked, you should inform the plug-in of the event, so that it stops managing that particular lease and checking for its expiration. Do this by calling ServerLeaseAgent::lease released(), as in the example code.

<span id="page-22-1"></span>4. The LeaseCallbackImpl.renew lease() method is the ping method that the client plug-ins call periodically to renew their leases. You can leave this function body empty. By virtue of the call reaching this point, it has already been intercepted and examined by the server-side plug-in. During the interception, the lease is timestamped with the current time as its *last renewed time*. You might want to perform some logging here.

## <span id="page-23-0"></span>**Use IT\_Leasing::Current to Track Client Sessions**

<span id="page-23-1"></span>**Overview** The server has to track the resources associated with each client and this is done with the help of the IT\_Leasing::Current interface. In the LeaseTest example, the associated resources are Person objects. Whenever a Person object is created (using the LeaseTest::PersonFactory interface) the server associates the new Person object with the current client session.

> The current client session is identified by the current lease ID, which is obtained from the IT\_Leasing::Current interface.

<span id="page-24-1"></span><span id="page-24-0"></span>**Implementation code** The LeaseTest::PersonFactory interface is implemented by the PersonFactoryImpl Java class as shown in [Example 2.](#page-24-0)

#### **Example 2:** *The PersonFactoryImpl Class (Sheet 1 of 5)*

```
//Java
   package demos.session_management.LeaseTest;
    //--JDK Imports--
    import java.io.*;
    import java.util.*;
    //--OMG Imports--
    import org.omg.CORBA.*;
    import org.omg.CORBA.ORBPackage.*;
    import org.omg.PortableServer.*;
    import org.omg.PortableServer.POAPackage.*;
    //--IONAImports--
    import com.iona.corba.util.SystemExceptionDisplayHelper;
    import com.iona.corba.IT_Leasing.*;
    import com.iona.corba.IT_Leasing.CurrentPackage.*;
    class PersonFactoryImpl extends PersonFactoryPOA
    { 
       // The set of People that the Factory is currently managing
      private Hashtable m_people = new Hashtable();
      private ORB m_orb;
      private POA m_poa;
       // Constructor
       ... // (not shown)
       public Person create_person(String name)
         throws PersonAlreadyExists
     {
        Person result = null;
         try 
         {
           System.out.println("LeaseTest.create_person("+name+")");
1 String owner = "<unknown>";
           try 
    \left\{ \begin{array}{c} \end{array} \right.2 org.omg.CORBA.Object objref =
               m_orb.resolve_initial_references("LeaseCurrent");
```
**Example 2:** *The PersonFactoryImpl Class (Sheet 2 of 5)*

```
 if (objref != null)
               {
                 com.iona.corba.IT_Leasing.Current current
                   = com.iona.corba.IT_Leasing.CurrentHelper.narrow(
                          objref
                     );
3 owner = current.get_lease_id();
              }
            }
            catch (NoContext nc)
            {
              System.err.println(
                   "Couldn't find the relevant ServiceContext data.");
            } 
            catch (InvalidName in)
            {
              System.err.println("Caught InvalidName exception.");
    \begin{array}{ccc} \end{array} catch (SystemException se)
            {
              System.err.println("Unknown exception"
                    + SystemExceptionDisplayHelper.toString(se));
            }
            // Create a new Person servant and activate it
           PersonImpl newPersonServant;
            byte[] oid;
            org.omg.CORBA.Object tmp_ref = null;
            synchronized (this)
    \left\{ \begin{array}{c} \end{array} \right\} // check for Person existence within this process
              if (person_is_alive(name))
    \left\{ \begin{array}{c} 1 & 1 \\ 1 & 1 \end{array} \right\} System.err.println("Person already exists!");
                 throw new PersonAlreadyExists();
     }
              else
    \left\{ \begin{array}{c} 0 & 0 \\ 0 & 0 \end{array} \right\} // Person does not exist, so it is created and 
                // stored with the others, indexed by its name
4 newPersonServant = new PersonImpl(name, owner);
```
**Example 2:** *The PersonFactoryImpl Class (Sheet 3 of 5)*

```
 try
           \left\{ \begin{array}{ccc} 0 & 0 & 0 \\ 0 & 0 & 0 \\ 0 & 0 & 0 \\ 0 & 0 & 0 \\ 0 & 0 & 0 \\ 0 & 0 & 0 \\ 0 & 0 & 0 \\ 0 & 0 & 0 \\ 0 & 0 & 0 \\ 0 & 0 & 0 \\ 0 & 0 & 0 \\ 0 & 0 & 0 \\ 0 & 0 & 0 \\ 0 & 0 & 0 & 0 \\ 0 & 0 & 0 & 0 \\ 0 & 0 & 0 & 0 \\ 0 & 0 & 0 & 0 \\ 0 & 0 & 0 & 0 & 0 \\ 0 & 0 & 0 & 0 & 0 \\ 0 & 0 & 0 & 0 & 0oid = m poa.activate object(newPersonServant);
                                             tmp_ref = m_poa.id_to_reference(oid);
            }
                                        catch (ServantAlreadyActive sae)
           \left\{ \begin{array}{ccc} 0 & 0 & 0 \\ 0 & 0 & 0 \\ 0 & 0 & 0 \\ 0 & 0 & 0 \\ 0 & 0 & 0 \\ 0 & 0 & 0 \\ 0 & 0 & 0 \\ 0 & 0 & 0 \\ 0 & 0 & 0 \\ 0 & 0 & 0 \\ 0 & 0 & 0 \\ 0 & 0 & 0 \\ 0 & 0 & 0 \\ 0 & 0 & 0 & 0 \\ 0 & 0 & 0 & 0 \\ 0 & 0 & 0 & 0 \\ 0 & 0 & 0 & 0 \\ 0 & 0 & 0 & 0 & 0 \\ 0 & 0 & 0 & 0 & 0 \\ 0 & 0 & 0 & 0 & 0 System.err.println(
                                                         "Unexpected ServantAlreadyActive exception."); 
            } 
                                        catch (WrongPolicy wp)
           \left\{ \begin{array}{ccc} 0 & 0 & 0 \\ 0 & 0 & 0 \\ 0 & 0 & 0 \\ 0 & 0 & 0 \\ 0 & 0 & 0 \\ 0 & 0 & 0 \\ 0 & 0 & 0 \\ 0 & 0 & 0 \\ 0 & 0 & 0 \\ 0 & 0 & 0 \\ 0 & 0 & 0 \\ 0 & 0 & 0 \\ 0 & 0 & 0 \\ 0 & 0 & 0 & 0 \\ 0 & 0 & 0 & 0 \\ 0 & 0 & 0 & 0 \\ 0 & 0 & 0 & 0 \\ 0 & 0 & 0 & 0 & 0 \\ 0 & 0 & 0 & 0 & 0 \\ 0 & 0 & 0 & 0 & 0 System.err.println(
                                                         "Unexpected WrongPolicy exception."); 
            }
                                        catch (ObjectNotActive one)
           \left\{ \begin{array}{ccc} 0 & 0 & 0 \\ 0 & 0 & 0 \\ 0 & 0 & 0 \\ 0 & 0 & 0 \\ 0 & 0 & 0 \\ 0 & 0 & 0 \\ 0 & 0 & 0 \\ 0 & 0 & 0 \\ 0 & 0 & 0 \\ 0 & 0 & 0 \\ 0 & 0 & 0 \\ 0 & 0 & 0 \\ 0 & 0 & 0 \\ 0 & 0 & 0 & 0 \\ 0 & 0 & 0 & 0 \\ 0 & 0 & 0 & 0 \\ 0 & 0 & 0 & 0 \\ 0 & 0 & 0 & 0 & 0 \\ 0 & 0 & 0 & 0 & 0 \\ 0 & 0 & 0 & 0 & 0 System.err.println(
                                                         "Unexpected ObjectNotActive exception."); 
            } 
                                       result = PersonHelper.narrow(tmp_ref);
                                        if (result == null)
           \left\{ \begin{array}{ccc} 0 & 0 & 0 \\ 0 & 0 & 0 \\ 0 & 0 & 0 \\ 0 & 0 & 0 \\ 0 & 0 & 0 \\ 0 & 0 & 0 \\ 0 & 0 & 0 \\ 0 & 0 & 0 \\ 0 & 0 & 0 \\ 0 & 0 & 0 \\ 0 & 0 & 0 \\ 0 & 0 & 0 \\ 0 & 0 & 0 \\ 0 & 0 & 0 & 0 \\ 0 & 0 & 0 & 0 \\ 0 & 0 & 0 & 0 \\ 0 & 0 & 0 & 0 \\ 0 & 0 & 0 & 0 & 0 \\ 0 & 0 & 0 & 0 & 0 \\ 0 & 0 & 0 & 0 & 0 System.err.println("Person is null error");
                                             System.exit(1);
            }
                                        // store the new servant with the others
                                        String temp_string = new String(name);
5 m_people.put(temp_string, newPersonServant);
                                       System.out.println("Created: " + name);
                                        dump_people_to_screen(); 
                                  }
                             }
            }
                       catch (PersonAlreadyExists pae)
                       {
                             throw pae;
            }
```
**Example 2:** *The PersonFactoryImpl Class (Sheet 4 of 5)*

```
 catch (SystemException se)
    \left\{\begin{array}{c} \end{array}\right\} System.err.println("Unexpected system exception." + 
       SystemExceptionDisplayHelper.toString(se)); 
     }
6 return result;
       }
7 void owner_has_gone_away(String owner)
    \{ // Iterate through the people map and evict any people
         // who were created by 'owner'.
         //
         Hashtable tmp_table = new Hashtable();
         tmp_table.putAll(m_people);
         Set the_set = tmp_table.keySet();
         String this_owner = null;
         if (!the_set.isEmpty())
    \left\{\begin{array}{ccc} \end{array}\right\} Iterator the_iter = the_set.iterator();
           do
            {
             String key = (String)the_iter.next();
             PersonImpl the_person = (PersonImpl)tmp_table.get(key);
              this_owner = the_person.owner();
              // value may == null if this has already been evicted
              // while we are iterating through the list. 
              if (owner.equals(this_owner))
              {
                try
    \left\{ \begin{array}{cc} 0 & 0 \\ 0 & 0 \end{array} \right\} // deactivate the servant before deleting it
                  byte[] oid = m_poa.servant_to_id(the_person);
                  // deactivate the servant with the corresponding
                  // id on the POA
8 m_poa.deactivate_object(oid);
     }
```
**Example 2:** *The PersonFactoryImpl Class (Sheet 5 of 5)*

```
 catch(ObjectNotActive one)
            \left\{ \begin{array}{ccc} 0 & 0 & 0 \\ 0 & 0 & 0 \\ 0 & 0 & 0 \\ 0 & 0 & 0 \\ 0 & 0 & 0 \\ 0 & 0 & 0 \\ 0 & 0 & 0 \\ 0 & 0 & 0 \\ 0 & 0 & 0 \\ 0 & 0 & 0 \\ 0 & 0 & 0 \\ 0 & 0 & 0 \\ 0 & 0 & 0 \\ 0 & 0 & 0 & 0 \\ 0 & 0 & 0 & 0 \\ 0 & 0 & 0 & 0 \\ 0 & 0 & 0 & 0 \\ 0 & 0 & 0 & 0 & 0 \\ 0 & 0 & 0 & 0 & 0 \\ 0 & 0 & 0 & 0 & 0 System.err.println(
                                                           "ERROR: Unexpected ObjectNotActive exception."); 
             } 
                                           catch(WrongPolicy wp)
            \left\{ \begin{array}{ccc} 0 & 0 & 0 \\ 0 & 0 & 0 \\ 0 & 0 & 0 \\ 0 & 0 & 0 \\ 0 & 0 & 0 \\ 0 & 0 & 0 \\ 0 & 0 & 0 \\ 0 & 0 & 0 \\ 0 & 0 & 0 \\ 0 & 0 & 0 \\ 0 & 0 & 0 \\ 0 & 0 & 0 \\ 0 & 0 & 0 \\ 0 & 0 & 0 & 0 \\ 0 & 0 & 0 & 0 \\ 0 & 0 & 0 & 0 \\ 0 & 0 & 0 & 0 \\ 0 & 0 & 0 & 0 & 0 \\ 0 & 0 & 0 & 0 & 0 \\ 0 & 0 & 0 & 0 & 0 System.err.println(
                                                             "ERROR: Unexpected WrongPolicy exception."); 
             } 
                                          catch(ServantNotActive sna)
            \left\{ \begin{array}{ccc} 0 & 0 & 0 \\ 0 & 0 & 0 \\ 0 & 0 & 0 \\ 0 & 0 & 0 \\ 0 & 0 & 0 \\ 0 & 0 & 0 \\ 0 & 0 & 0 \\ 0 & 0 & 0 \\ 0 & 0 & 0 \\ 0 & 0 & 0 \\ 0 & 0 & 0 \\ 0 & 0 & 0 \\ 0 & 0 & 0 \\ 0 & 0 & 0 & 0 \\ 0 & 0 & 0 & 0 \\ 0 & 0 & 0 & 0 \\ 0 & 0 & 0 & 0 \\ 0 & 0 & 0 & 0 & 0 \\ 0 & 0 & 0 & 0 & 0 \\ 0 & 0 & 0 & 0 & 0 System.err.println(
                                                         "ERROR: Unexpected ServantNotActive exception."); 
             }
9 m_people.remove(key);
             }
            \begin{matrix} \end{matrix} while(the_iter.hasNext());
             }
                       dump_people_to_screen();
             }
             ...
            }
```
<span id="page-28-6"></span>The code can be explained as follows:

- <span id="page-28-0"></span>1. If the factory cannot figure out the relevant lease ID, it assigns a default ID of <unknown> as the owner of the object. This happens if a non-leasing client (either a non-Orbix client or an Orbix client that did not load the plug-in) invokes the factory.
- <span id="page-28-1"></span>2. The factory checks to see if it can contact the LeaseCurrent object.
- <span id="page-28-7"></span><span id="page-28-2"></span>3. If a reference to a LeaseCurrent object can be obtained, the get\_lease\_id() method is called to get the lease ID (of string type) for this invocation.
- <span id="page-28-3"></span>4. A new Person object is created and activated. The result variable is set equal to the corresponding Person object reference.
- <span id="page-28-4"></span>5. The factory stores the new Person object in its own internal table of Person objects, m\_people, using the lease ID, temp\_string, as a key.
- <span id="page-28-5"></span>6. The Person object reference, result, is returned to the calling code.
- <span id="page-29-4"></span><span id="page-29-0"></span>7. The owner\_has\_gone\_away() method is called by LeaseCallback::lease\_expired() or LeaseCallback::lease\_released() to clean up the resources (Person objects) associated with a client session identified by the owner string. The code iterates over all of the entries in the m\_person table, searching for entries associated with the owner session.
- <span id="page-29-3"></span><span id="page-29-1"></span>8. Before removing a **Person object** from the hash table, the corresponding servant must be deactivated by calling PortableServer.POA.deactivate\_object().
- <span id="page-29-2"></span>9. The servant object is removed from the  $m$  people hash table in this line of code. This allows the Java garbage collector to free the associated memory.

## <span id="page-30-0"></span>**Advertise the Lease**

<span id="page-30-2"></span><span id="page-30-1"></span>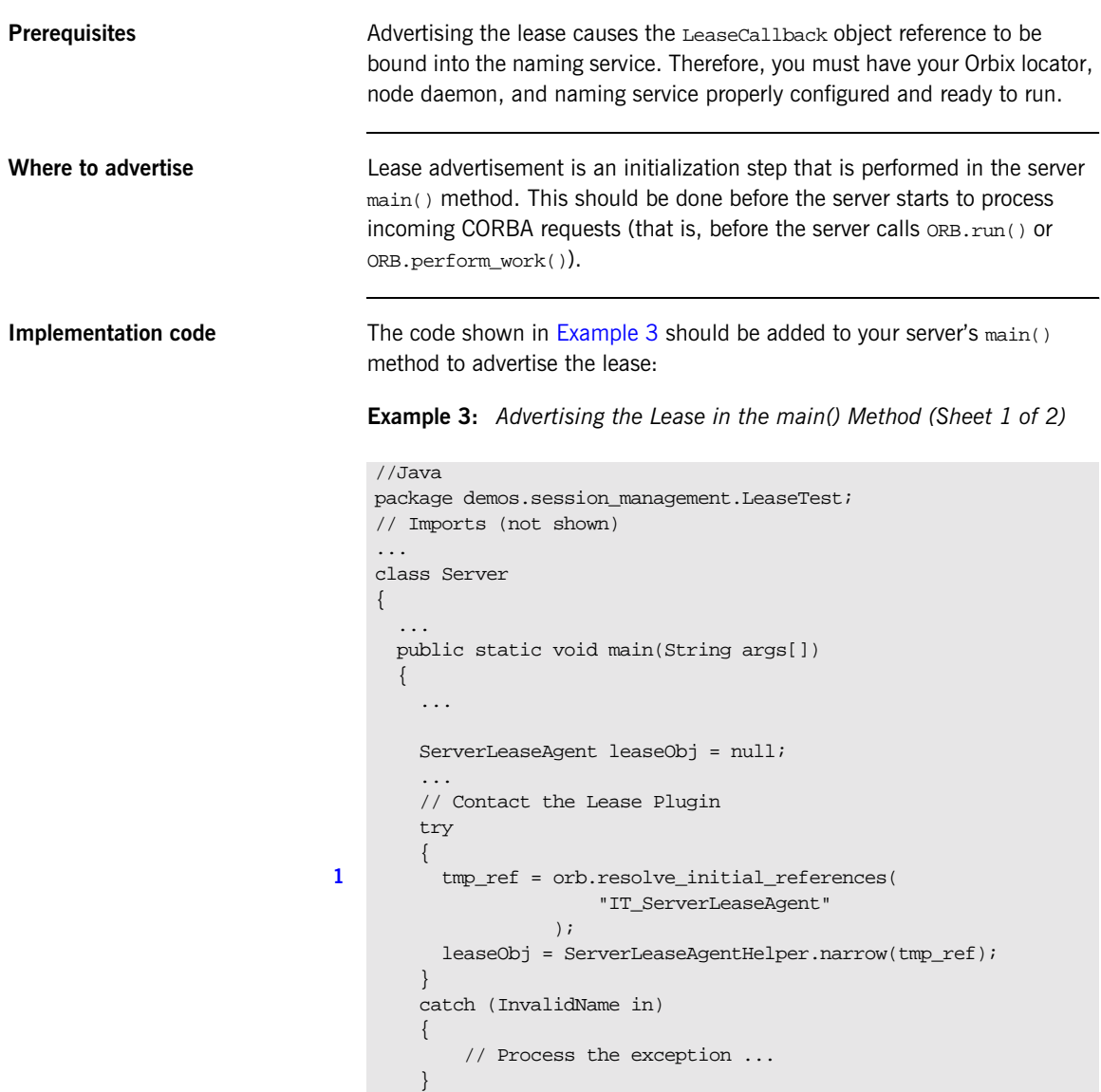

**Example 3:** *Advertising the Lease in the main() Method (Sheet 2 of 2)*

```
 catch (SystemException se)
         {
             // Process the exception ...
         }
         ...
         // Assume that we have already created and activated a 
         // LeaseCallback servant and created a reference for it 
         // called the_LeaseCallbackObject.
     ...
        // advertise a lease on the lease plugin
         try 
         {
2 leaseObj.advertise_lease(the_LeaseCallbackObject);
         }
        catch (CouldNotAdvertiseLease cna)
         { 
             // Process the exception ...
     }
        catch (DuplicateServerID dsid)
         { 
             // Process the exception ...
     }
        catch (SystemException se)
         {
             // Process the exception ...
         }
         ...
       }
   }
```
<span id="page-31-3"></span>The code can be explained as follows:

- <span id="page-31-0"></span>1. The server obtains an initial reference to a serverLeaseAgent object, which is created by the leasing plug-in.
- <span id="page-31-2"></span><span id="page-31-1"></span>2. The leasing plug-in is initialized by calling advertise\_lease() on the ServerLeaseAgent object. The advertise\_lease() operation takes a single parameter, the\_LeaseCallbackObject, which causes the LeaseCallback object to be registered with the plug-in.

## <span id="page-32-0"></span>**Configure the Server-Side Plug-In**

<span id="page-32-2"></span>**Overview** Server-side configuration variables are used to initialize the server-side plug-in and to customize the behavior of the leasing plug-in. Some of these configuration variables are communicated to clients by inserting the information into IORs generated by the server.

<span id="page-32-1"></span>**Configuration variables** In addition to the client-side configuration variables, the following basic configuration variables are needed to configure the server-side plug-in:

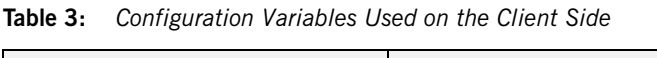

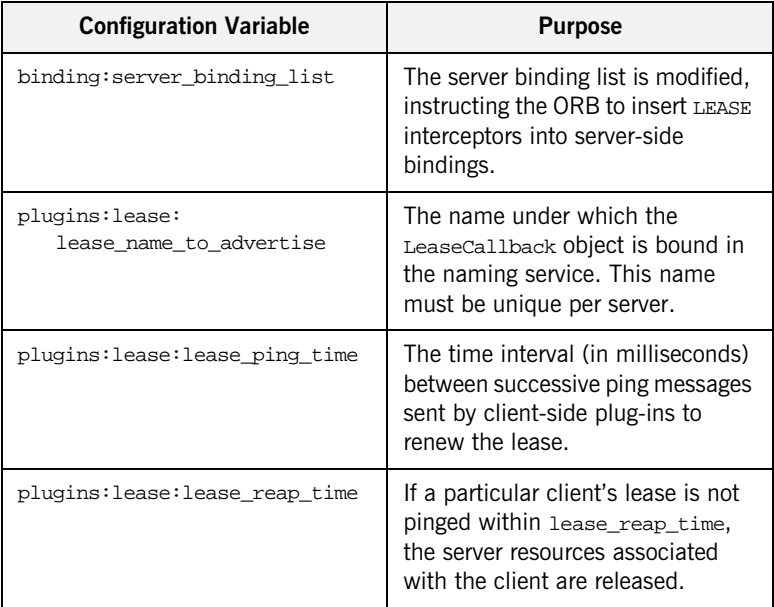

The complete set of leasing plug-in configuration variables is given in ["Leasing Plug-In Configuration Variables" on page 27](#page-34-1).

**Example configuration** For a complete example of a client-side and server-side configuration, see ["Sample Leasing Plug-In Configuration" on page 31.](#page-38-1)

CHAPTER 1 | **Using the Leasing Plug-In**

## APPENDIX A

# <span id="page-34-1"></span><span id="page-34-0"></span>Leasing Plug-In Configuration Variables

*The following list describes the leasing plug-in configuration variables and their allowed values, ranges, and defaults.*

**In this appendix** This appendix contains the following sections:

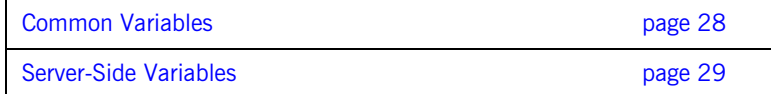

# <span id="page-35-0"></span>**Common Variables**

<span id="page-35-3"></span>

**List of variables** The following configuration variables apply to both clients and servers:

<span id="page-35-1"></span>**event log: filters** Specifies a list of logging filters. You can configure the plug-in to write to a log stream by appending the plug-in log stream to the list of filters (see the *CORBA Administrator's Guide* for more information on log stream configuration). The plug-in's log stream object is IT\_LEASE. For example, to get full diagnostic output from the plug-in, set the variable event\_log:filters equal to ["IT\_LEASE=\*"].

<span id="page-35-4"></span><span id="page-35-2"></span>**plugins:lease:lease\_ns\_context Identifies the naming service** NamingContext where the leasing plug-in registers the LeaseCallback object. The name should be a valid NamingContext id (see the CORBA Naming Service specification). Since both leasing clients and leasing servers use this value, it should be set to the same value across your entire domain. The default is IT Leases.

**plugins:lease:ClassName** Identifies the entry point for the Java leasing plug-in code. The ClassName variable should be set to the leasing plug-in class name, which is com.iona.corba.plugin.lease.LeasePlugIn.

# <span id="page-36-0"></span>**Server-Side Variables**

<span id="page-36-5"></span>**List of Variables** The following configuration variables apply only to servers:

<span id="page-36-1"></span>**plugins:lease:allow\_advertisement\_overwrites** Determines whether the server can re-advertise the same lease when it comes back up after a crash or disorderly shutdown. Internally, the plug-in uses NamingContext::rebind() if set to true, or NamingContext::bind() if set to false, when binding the LeaseCallback object in the naming service.

The default is false, but in a real deployment scenario the recommended setting is true.

<span id="page-36-2"></span>**plugins: lease: lease name to advertise** Determines the lease name used when registering the LeaseCallback object in the naming service. This name should be configured to be unique among all your leasing servers. The name should be a valid NamingContext id (see the CORBA naming service specification). The default value is default\_lease\_name.

<span id="page-36-6"></span><span id="page-36-3"></span>**plugins: lease: lease ping time** Determines the value inserted into TAG\_IONA\_LEASE IOR components for the lease ping time. Leasing clients using that IOR automatically renew the lease by pinging every  $N$  ms, where  $N$ is the value specified in this variable. The default value is 900,000 ms (15 minutes). Legal values are unsigned longs  $> 1$ . In addition, if the ping time is specified to be greater than the reap time, lease reap time, it is automatically changed to half the reap time.

<span id="page-36-4"></span>**plugins: lease: lease reap time** Determines how often the server-side plug-in checks whether leases have expired. The value is specified in ms. If a particular lease has not been renewed (pinged) by its client in this amount of time, the lease expires. Legal values are unsigned longs  $> 2$ . The default value is 1,800,000 ms (30 minutes).

CHAPTER A | **Leasing Plug-In Configuration Variables**

## APPENDIX B

# <span id="page-38-1"></span><span id="page-38-0"></span>Sample Leasing Plug-In **Configuration**

*This appendix shows the leasing plug-in configuration used in the session management demonstration.*

<span id="page-39-0"></span>**Configuration file extract** The following listing is a sample valid configuration for a set of applications, Server1, Server2, and clients, using the leasing plug-in. This configuration is included in generated Orbix domains,

> *OrbixInstallDir*/etc/domains/*domain\_name*.cfg, where *domain\_name* is the name of your domain.

**Example 4:** *Configuration File Extract for Leasing Plug-In*

```
# Orbix Configuration File
...
demos {
     ...
     session_management
     {
         plugins:lease:shlib_name = "it_lease";
         plugins:lease:ClassName =
                        "com.iona.corba.plugin.lease.LeasePlugIn";
         orb_plugins = ["local_log_stream", "lease",
                         "iiop_profile", "giop", "iiop"];
         binding:client_binding_list = ["POA_Coloc",
                                          "LEASE+GIOP+IIOP",
                                          "GIOP+IIOP"];
         binding:server_binding_list = ["LEASE", ""];
         plugins:lease:allow_advertisement_overwrites = "true";
         # default is false
         event_log:filters = ["IT_LEASE=*"];
         server1 {
             # client must ping every 10 seconds
             plugins:lease:lease_ping_time = "10000"; 
             # leases will expire after 20 seconds of inactivity
             plugins:lease:lease_reap_time = "20000";
             plugins:lease:lease_name_to_advertise
                                             = "PersonFactorySrv1";
         };
         server2 {
             # client must ping every 20 seconds
             plugins:lease:lease_ping_time = "20000"; 
             # leases will expire after 40 seconds of inactivity
             plugins:lease:lease_reap_time = "40000";
             plugins:lease:lease_name_to_advertise
                                             = "PersonFactorySrv2";
         };
     };
 ...
};
```
CHAPTER B | **Sample Leasing Plug-In Configuration**

## APPENDIX C

# <span id="page-42-1"></span><span id="page-42-0"></span>Leasing IDL Interfaces

<span id="page-42-2"></span>*The complete IDL for the leasing plug-in.*

**The IT\_Leasing IDL module** The IT\_Leasing module is defined as follows:

**Example 5:** *The IT\_Leasing IDL Module (Sheet 1 of 3)*

```
//IDL
#ifndef __IT_LEASING_IDL_
#define __IT_LEASING_IDL_
//
// @Copyright (c) 2000 IONA Technologies PLC. All Rights
// Reserved.
#include <omg/orb.idl>
#include <omg/IOP.idl>
#pragma prefix "iona.com"
module IT_Leasing 
\left\{ \right. // Type definitions
     typedef string LeaseID; 
     // Possible error conditions 
    exception LeaseHasExpired {};
```
**Example 5:** *The IT\_Leasing IDL Module (Sheet 2 of 3)*

```
 enum LeaseAdvertisementError {
       NAMING SERVICE UNREACHABLE,
       LEASE_ALREADY_ADVERTISED,
       LEASE_ALREADY_BOUND_IN_NS,
         UNKNOWN_ERROR
    };
    exception CouldNotAdvertiseLease
     {
         LeaseAdvertisementError reason;
    };
   exception CouldNotAcquireLease {};
    // This is the maximum amount of time that a client leasing
    // plugin will wait before automatically renewing a
    // particular lease. The value is set in the server plugins'
    // configuration.
    typedef unsigned long IdleTimeBeforePing; // milliseconds
    // This interface must be implemented by servers that
    // wish to advertise leases.
    interface LeaseCallback
     {
         // Informs the server that a client wants a new lease. 
        LeaseID acquire_lease()
        raises (CouldNotAcquireLease);
         // Informs the server that a lease not been renewed
        // (usually because the client has gone away)
        void lease_expired(
             in LeaseID lease_id
        );
         // Informs the server that a client has explicitly
         // released a lease
        void lease_released(in LeaseID lease_id); 
        // renew_lease() is called by leasing plugins on the
        // client side to renew leases after some idle time. 
         // This is semantically equivalent to a 'keepalive'
         // or 'heartbeat' method.
        void renew_lease(in LeaseID lease_id)
        raises (LeaseHasExpired);
    };
    // This is the interface that leasing plugins will
    // expose on the server side. Server programmers must
    // interact with this interface to advertise leases.
    local interface ServerLeaseAgent 
\left\{\begin{array}{c} \end{array}\right\}
```
};

```
 // advertise_lease() is called by the server 
         // to start the lease advertisement. The ping time
         // and ServerID values for the lease are obtained
         // from configuration.
       void advertise lease(in LeaseCallback lease callback)
         raises (CouldNotAdvertiseLease);
         // Helper function that generates a system defined
         // lease id, in case the server does not need to attach
         // any specific meaning to incoming leases.
       LeaseID manufacture_lease_id();
         // You may call this method at any time to withdraw your
         // lease, but note that the plugin will automatically 
         // withdraw your lease at ORB shutdown time, so you 
         // typically never need to call this method.
        void withdraw_lease();
         // Call this method if you wish the plugin to 
         // detect that a particular lease has expired (usually
         // due to non-graceful client termination).
        // The typical place to call this is from your
         // implementation of LeaseCallback::acquire_lease().
       void lease acquired(in LeaseID lease id);
         // Call this method when you wish the plugin to stop 
        // detecting that a particular lease has expired, usually
         // because a client has terminated gracefully and
         // released the lease themselves.
        // The typical place to call this is from your
         // implementation of LeaseCallback::lease_released().
        void lease released(in LeaseID lease id);
    };
     // This interface represents the lease details that will
     // be added to requests by leasing clients. The information
     // will be added as a ServiceContext and be available within
    // the servant implementations through the Current interface.
    local interface Current : 
    CORBA::Current
\left\{\begin{array}{c} \end{array}\right\}exception NoContext {};
        LeaseID get_lease_id()
        raises (NoContext);
     };
    const IOP::ServiceId SERVICE_ID = 0x49545F43;
#endif /* IT LEASING IDL */
```
CHAPTER C | **Leasing IDL Interfaces**

# <span id="page-46-0"></span>**Glossary**

**A activator**

A server host facility that is used to activate server processes.

#### **ART**

Adaptive Runtime Technology. IONA's modular, distributed object architecture, which supports dynamic deployment and configuration of services and application code. ART provides the foundation for IONA software products.

#### **C CFR**

See [configuration repository.](#page-47-0)

#### **client**

An application (process) that typically runs on a desktop and requests services from other applications that often run on different machines (known as server processes). In CORBA, a client is a program that requests services from CORBA objects.

#### **configuration**

A specific arrangement of system elements and settings.

#### <span id="page-46-2"></span>**configuration domain**

Contains all the configuration information that Orbix ORBs, services and applications use. Defines a set of common configuration settings that specify available services and control ORB behavior. This information consists of configuration variables and their values. Configuration domain data can be implemented and maintained in a centralised Orbix configuration repository or as a set of files distributed among domain hosts. Configuration domains let you organise ORBs into manageable groups, thereby bringing scalability and ease of use to the largest environments. See also [configuration file](#page-46-1) and [configuration repository](#page-47-0).

#### <span id="page-46-1"></span>**configuration file**

A file that contains configuration information for Orbix components within a specific configuration domain. See also [configuration domain.](#page-46-2)

#### <span id="page-47-0"></span>**configuration repository**

A centralised store of configuration information for all Orbix components within a specific [configuration domain](#page-46-2). See also configuration domain.

#### **configuration scope**

Orbix configuration is divided into scopes. These are typically organized into a root scope and a hierarchy of nested scopes, the fully-qualified names of which map directly to ORB names. By organising configuration properties into various scopes, different settings can be provided for individual ORBs, or common settings for groups of ORB. Orbix services, such as the naming service, have their own configuration scopes.

#### **CORBA**

Common Object Request Broker Architecture. An open standard that enables objects to communicate with one another regardless of what programming language they are written in, or what operating system they run on. The CORBA specification is produced and maintained by the OMG. See also [OMG.](#page-49-0)

#### <span id="page-47-1"></span>**CORBA naming service**

An implementation of the OMG Naming Service Specification. Describes how applications can map object references to names. Servers can register object references by name with a naming service repository, and can advertise those names to clients. Clients, in turn, can resolve the desired objects in the naming service by supplying the appropriate name. The Orbix naming service is an example.

#### **CORBA objects**

Self-contained software entities that consist of both data and the procedures to manipulate that data. Can be implemented in any programming language that CORBA supports, such as  $C++$  and Java.

#### **D deployment**

The process of distributing a configuration or system element into an environment.

#### **I IDL**

<span id="page-48-0"></span>Interface Definition Language. The CORBA standard declarative language that allows a programmer to define interfaces to CORBA objects. An IDL file defines the public API that CORBA objects expose in a server application. Clients use these interfaces to access server objects across a network. IDL interfaces are independent of operating systems and programming languages.

#### **IIOP**

Internet Inter-ORB Protocol. The CORBA standard messaging protocol, defined by the OMG, for communications between ORBs and distributed applications. IIOP is defined as a protocol layer above the transport layer, TCP/IP.

#### <span id="page-48-1"></span>**implementation repository**

A database of available servers, it dynamically maps persistent objects to their server's actual address. Keeps track of the servers available in a system and the hosts they run on. Also provides a central forwarding point for client requests. See also [location domain](#page-49-1) and [locator daemon](#page-49-2).

#### **interceptor**

An implementation of an interface that the ORB uses to process requests. Abstract request handlers that can implement transport protocols (such as IIOP), or manipulate requests on behalf of a service (for example, adding transaction identity).

#### **Interface Definition Language**

See [IDL.](#page-48-0)

#### **invocation**

A request issued on an already active software component.

#### **IOR**

Interoperable Object Reference. See [object reference.](#page-49-3)

#### **L location domain**

<span id="page-49-1"></span>A collection of servers under the control of a single locator daemon. Can span any number of hosts across a network, and can be dynamically extended with new hosts. See also [locator daemon](#page-49-2) and [node daemon.](#page-49-4)

#### <span id="page-49-2"></span>**locator daemon**

A server host facility that manages an implementation repository and acts as a control center for a location domain. Orbix clients use the locator daemon, often in conjunction with a naming service, to locate the objects they seek. Together with the implementation repository, it also stores server process data for activating servers and objects. When a client invokes on an object, the client ORB sends this invocation to the locator daemon, and the locator daemon searches the implementation repository for the address of the server object. In addition, enables servers to be moved from one host to another without disrupting client request processing. Redirects requests to the new location and transparently reconnects clients to the new server instance. See also [location domain](#page-49-1), [node daemon](#page-49-4), and [implementation repository.](#page-48-1)

#### **N naming service**

See [CORBA naming service.](#page-47-1)

#### <span id="page-49-4"></span>**node daemon**

Starts, monitors, and manages servers on a host machine. Every machine that runs a server must run a node daemon.

#### **O object reference**

<span id="page-49-3"></span>Uniquely identifies a local or remote object instance. Can be stored in a CORBA naming service, in a file or in a URL. The contact details that a client application uses to communicate with a CORBA object. Also known as interoperable object reference (IOR) or proxy.

#### <span id="page-49-0"></span>**OMG**

Object Management Group. An open membership, not-for-profit consortium that produces and maintains computer industry specifications for interoperable enterprise applications, including CORBA. See [www.omg.com.](http://www.omg.com)

#### **ORB**

Object Request Broker. Manages the interaction between clients and servers, using the Internet Inter-ORB Protocol (IIOP). Enables clients to make requests and receive replies from servers in a distributed computer environment. Key component in CORBA.

#### **POA**

Portable Object Adapter. Maps object references to their concrete implementations in a server. Creates and manages object references to all objects used by an application, manages object state, and provides the infrastructure to support persistent objects and the portability of object implementations between different ORB products. Can be transient or persistent.

#### **server**

A program that provides services to clients. CORBA servers act as containers for CORBA objects, allowing clients to access those objects using IDL interfaces.

GLOSSARY

# <span id="page-52-0"></span>Index

### **Symbols**

 $\leq$ unknown $>$  lease ID 21

### **A**

[acquire\\_lease\(\) 14](#page-21-2) [advertise\\_lease\(\) 11,](#page-18-0) [24](#page-31-2) allow advertisement overwrites variable 29

## **C**

[callbacks 12](#page-19-1) client binding list 8 [colocation, and the leasing plug-in 8](#page-15-2) configuration [of leasing client 9](#page-16-0) [of leasing plug-in 28,](#page-35-1) [32](#page-39-0) [of leasing server 25](#page-32-1) [CORBA::Current 11](#page-18-1) Current interface [in IT\\_Leasing module 11](#page-18-1) using IT Leasing::Current 16

## **D**

[deactivate\\_object\(\) 22](#page-29-3)

## **E**

event log: filters variable 28

### **F**

[filters variable 28](#page-35-1)

### **G**

get lease id() 11, [21](#page-28-7)

### **I**

[initial references 24](#page-31-3) IT Leasing module 10, [35](#page-42-2) [IT\\_ServerLeaseAgent 24](#page-31-3)

#### **L**

[lease, advertising 23](#page-30-2)

lease acquired() 14 [LeaseCallbackImpl class 13](#page-20-1) [LeaseCallback interface 11,](#page-18-2) [12](#page-19-1) [lease\\_expired\(\) 22](#page-29-4) [and client shut down 5](#page-12-1) [implementing 14](#page-21-4) [lease ID 16,](#page-23-1) [21](#page-28-6) lease name to advertise 25 lease name to advertise variable 29 lease ns context variable 28 lease ping time variable 4, [25,](#page-32-1) [29](#page-36-3) lease reap time variable 5, [25,](#page-32-1) [29](#page-36-4) lease release() 5 lease<sup>r</sup>eleased() 15, [22](#page-29-4) [LeaseTest module 6](#page-13-1) [leasing demonstration 6](#page-13-2) leasing plug-in [client configuration 8](#page-15-1) [client-side behavior 3](#page-10-0) [client-side usage 8](#page-15-3) [colocated CORBA objects 8](#page-15-2) [common variables 28](#page-35-3) [configuration example 32](#page-39-0) [features 2](#page-9-1) [framework 2](#page-9-2) [implementing the server 11](#page-18-3) [lease acquisition 4](#page-11-3) [lease renewal 4](#page-11-2) [prerequisites 8](#page-15-4) [server-side behavior 2](#page-9-3) [server-side configuration 25](#page-32-2) [server-side variables 29](#page-36-5) [shutdown 5](#page-12-1) [tracking client sessions 16](#page-23-1) [logging filters 28](#page-35-1)

### **N**

naming service [and advertising a lease 23](#page-30-2) and lease ns context variable 28 [and the leasing plug-in 8](#page-15-4) [NoContext user exception 11](#page-18-1)

#### **O**

orb plugins variable 8 owner has gone away() 22

#### **P**

[PersonFactoryImpl class 17](#page-24-1) [plugins:lease:allow\\_advertisement\\_overwrites](#page-36-1)  variable 29 plugins: lease: lease\_name\_to\_advertise variable 29 [plugins:lease:lease\\_ns\\_context variable 28](#page-35-2) [plugins:lease:lease\\_ping\\_time variable 29](#page-36-3) plugins: lease: lease\_reap\_time variable 29 [POA\\_Coloc interceptor 8](#page-15-2)

## **R**

[renew\\_lease\(\) 15](#page-22-3)

### **S**

server binding list 25 [ServerLeaseAgent interface 11](#page-18-0) session management [demonstration location 6](#page-13-3) [overview 2](#page-9-4) [shlib\\_name 8](#page-15-1)

### **T**

[TAG\\_IONA\\_LEASE tag 29](#page-36-6)

INDEX

INDEX